## **INF 1005 – PROGRAMAÇÃO I – lista 01**

*Algoritmos e pseudocódigo*

1. Escreva uma algoritmo com o objetivo de sacar dinheiro em um caixa 24 horas.

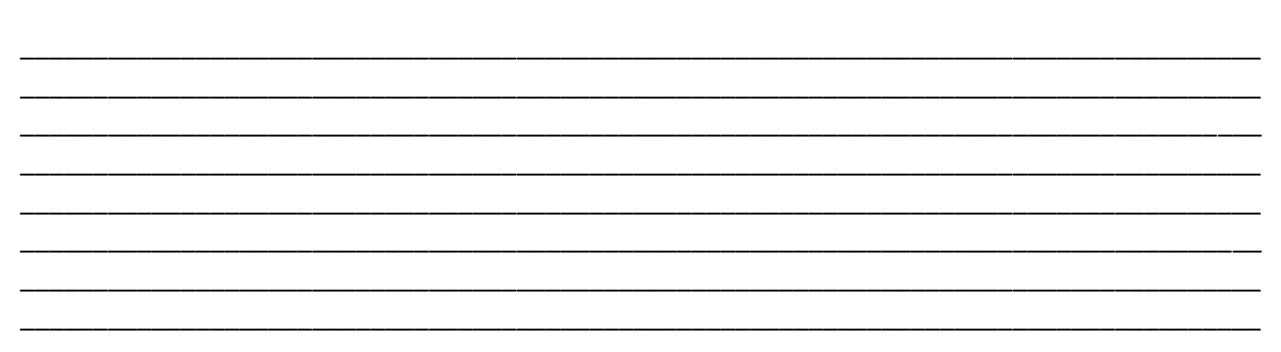

2. Dado o objetivo do programa representado abaixo, verifique qual é o erro:

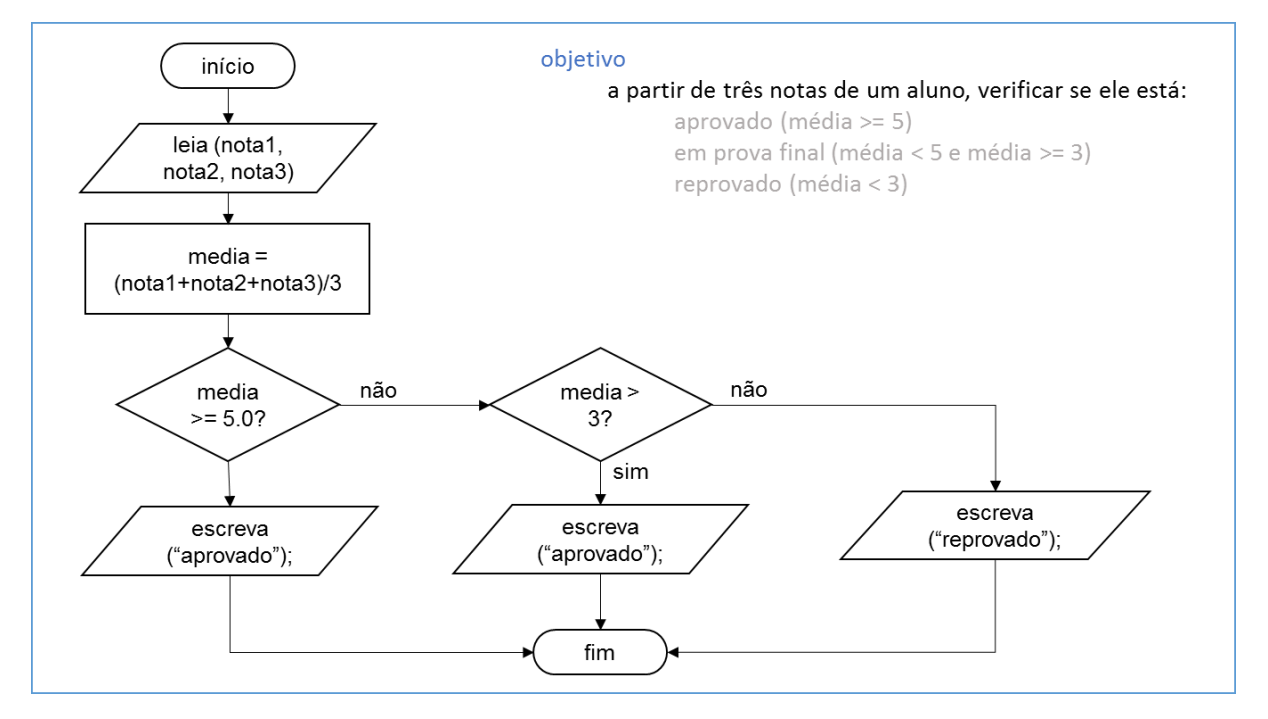

- 3. Faça um pseudocódigo que leia dois números e imprima a diferença entre o primeiro e o segundo número.
- 4. Escreva o pseudocódigo ou desenhe o fluxograma de um programa que leia do teclado uma temperatura em Fahreiheit e escreva na tela a temperatura equivalente em Celsius (tempC = (tempF-32)/1.8)
- 5. Escreva o pseudocódigo ou desenhe o fluxograma de um programa que leia do teclado a probabilidade de chuva e escreva na tela "sol", caso a probabilidade de chuva seja menor que 60%; e "chuva", caso contrário.
- 6. Escreva um pseudocódigo que recebe um número inteiro como entrada e exibe, como saída, se o número é par ou é ímpar. OBS: para calcular o "resto" da divisão inteira, utilize o operador "%". Ex. 9%4=1.
- 7. Escreva um pseudocódigo que recebe dois números como entrada e imprime, como saída, qual a relação entre esses dois números: se são "iguais", "maior que" ou "menor que".
- 8. Escreva um pseudocódigo que recebe 3 números inteiros como entrada e exibe, como saída, os números em ordem crescente.
- 9. Escreva o pseudocódigo ou desenhe o fluxograma de um programa que obtém as 3 notas de im aluno, calcula sua média e, caso o aluno tenha sido aprovado, escreva na tela "aprovado". O aluno é aprovado se ele teve média maior ou igual 5 e nenhuma nota menor que 3.
- 10. Qual é a saída dos seguintes problemas?

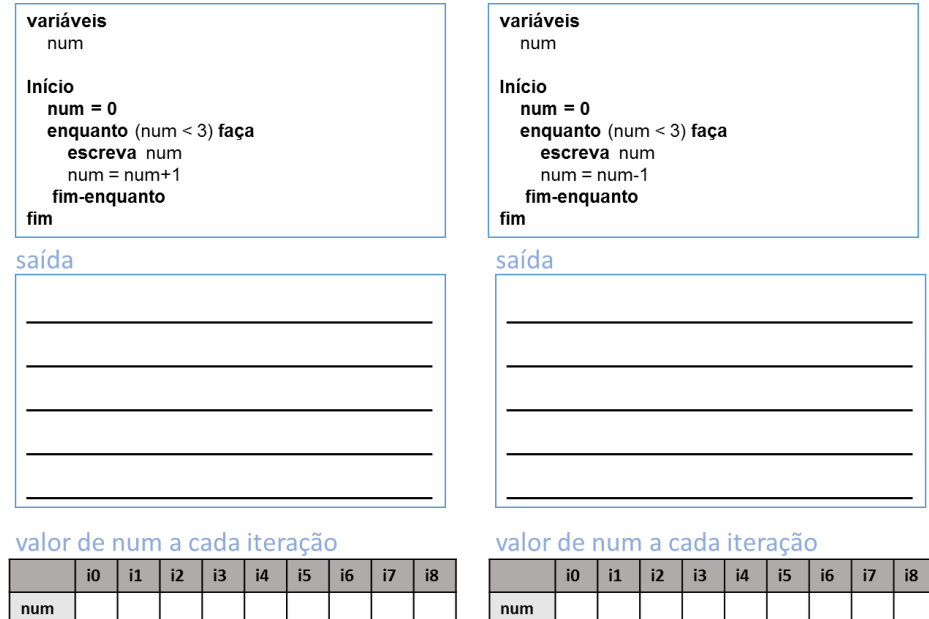

- 11. Escreva o pseudocódigo de um programa que lê o número de alunos de uma turma e, para cada aluno, lê as suas três notas, escreve sua média e, no final, escreve a média da turma.
- 12. Escreva um pseudocódigo que fica recebendo como entrada a matrícula e duas notas (P1 e P2) dos alunos de uma turma enquanto a matricula do aluno for maior que 0. Para cada aluno, seu algoritmo deve calcular a média dele na disciplina. Como uma das saídas seu algoritmo deve imprimir a matrícula do aluno, sua média e a mensagem "Aluno aprovado" se a média dele for maior ou igual a 5.0 ou "Aluno reprovado", caso contrário. Após a entrada de alunos chegar ao fim, a média da turma deve ser calculada e exibida como saída.
- 13. Desenhe um fluxograma ou escreva um pseudocódigo de um programa que lê um número não negativo e escreve na tela o seu fatorial. Lembrando: n! = n x (n-1) x ... x 1.